## **用电话委托怎么修改股票交易密码 gupiaozhishiba.com**

**用电话委托怎么修改股票交易密码-股识吧**

**手机股票交易密码更改在哪里-**

 $95562$ 

## **用电话委托怎么修改股票交易密码 gupiaozhishiba.com**

东账户卡等相关材料到证券柜台办理.有什么具体问题也可以咨询客户经理。

 $APP$ (交易系统路径:交易-(交易设置)-修改密码)注:如信用账户密码同步于普通

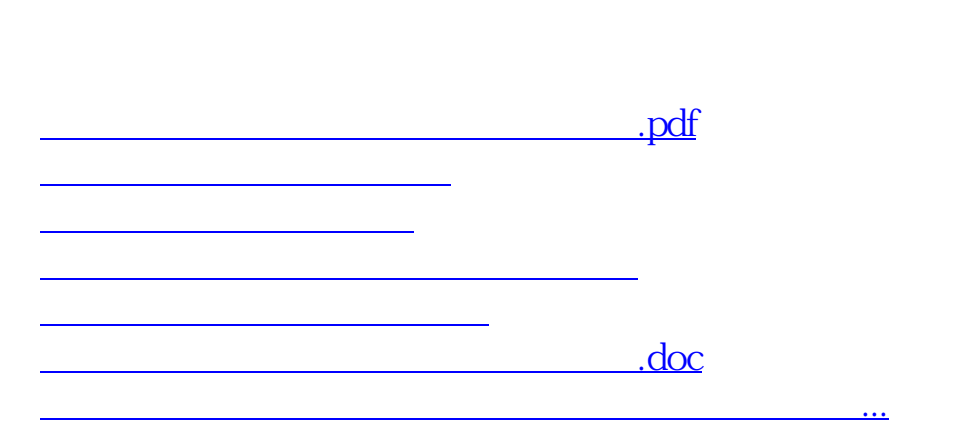

<u><https://www.gupiaozhishiba.com/author/20891673.html></u>